Photoshop 2021 (Version 22.1.1) Crack With Serial Key Free

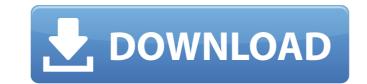

What is Photoshop? Adobe Photoshop is a raster image editor used in the creation and modification of images. Adobe Photoshop (otherwise known as Photoshop) is typically used to create images of two dimensional art, such as photographs, drawing, and animations. Although it was initially used to modify raster images, its capabilities have expanded to allow for image manipulation that encompasses image composition and color effects and format conversion. It can be used to make vector images, although many consider them inferior to its raster counterpart. Adobe Photoshop has two basic programs that work together for image manipulation: Photoshop and Photoshop Elements. Origins and Name The first version of Photoshop, Photoshop 1.0, was released in 1987. The software was created by Thomas, Paul, and Robert Meyers, who originally designed it for a National Geographic Society team that wanted to produce graphics for magazine covers. The name "Photoshop" is an acronym for "photographic retouching system," and was coined by Scott Noll, a member of the team. Within the first few months of its release, the software sold more copies than all other graphic-design software combined. Key features Image editing: The first Photoshop feature is its ability to modify an image. Unlike other software, Photoshop's focus is to convert a raster image into a vector image without an intermediate format, such as TIFF or EPS. The first Photoshop feature is its ability to modify an image. Unlike other software, Photoshop's focus is to convert a raster image into a vector image without an intermediate format, such as TIFF or EPS. Style management: Starting in Photoshop 5, tools were added to let users create and modify style layers for text, shapes, and brushes. This feature is now part of Photoshop Elements. Starting in Photoshop 5, tools were added to let users create and modify style layers for text, shapes, and brushes. This feature is now part of Photoshop Elements. Image retouching: Starting with the version 7.0, Adobe added layer support for the adjustment of colors, softening, cropping, blurring, and other effects. Starting with the version 7.0, Adobe added layer support for the adjustment of colors, softening, cropping, blurring, and other effects. Color correction: Starting with Photoshop 5, Adobe introduced the Magic Wand. It was the first segmented tool in a series of tools that replaced the need for selecting a

Photoshop 2021 (Version 22.1.1) Crack+ Free Download (Final 2022)

Adobe Photoshop is a powerful image editor that allows you to create and edit various types of images. It features various tools that allow you to perform various tasks including image resizing, image analysis, retouching and much more. Photoshop is a professional design tool that can be used to create websites, various pieces of artwork, banners and other graphics. It has various features that allow you to perform various functions including removing blemishes, converting images into different formats, and more. Adobe's Photoshop desktop software is a professional tool that allows you to perform various image editing tasks. Adobe Photoshop is ideal for photographers, graphic designers and web designers. This is a very powerful image editing tool that can be used for a variety of purposes including image resizing, retouching, making it more colorful and much more. This powerful tool is available for both Windows and Mac. Adobe Photoshop is an image editing tool that can be used by individuals to create different types of images. This powerful editing tool contains a variety of features including removing blemishes, changing colors, image blending, and much more. It is available for both Windows and Mac. You can find many articles that cover different ways to retouch photos, these are also great resources. If you're looking for other interesting Photoshop tutorials, check these out. How to Use Photoshop Features in detail. 1. The tools and layers There are two major layers in Photoshop. You can either create a new layer or use an existing one. Every layer you create will have its own separate layer mask. If you create a new layer, it will be automatically selected by a yellow overlay. This layer will be created on the top layer. You can work on it. 2. The Layers Panel The Layers Panel will display all your layers. You can use this panel to manage and create them. You can also use the filter tool on this panel. 3. The History Panel The History Panel is a tab at the top of the Layers panel. It displays all your layers and edits you've made. You can search and restore different versions of the images and store it for future reference. 4. The Selection Tool The Photoshop Selection Tool allows you to select different areas of images. The tool includes a variety of options including lock, movement, and random selection. You can also save the selected area as a selection. 5. 388ed7b0c7

Q: Why is the Force so powerful? Question: Why is the force so powerful? I mean, just try to imagine that a small force of millions is on the scale of the Universe. Why is not something like a high amount of potential energy, with this amount, one can make a star, or even, if we are talking about the normal level of macroscopic motions, it seems like nothing... And not only that: I can't understand how to even imagine anything. There is no simple relation between the force and the velocity. I mean, if we think that the force is proportional to the velocity (well, it's not really the case, in the physical world it is not a simple relation between the two). So why the force is so strong? I can't imagine something like that, but... even through our mind we are able to imagine motion, electric forces for example, but not magnetic. To sum it up, why is this? Why can the force be so strong? If it would be proportional to velocity, then at least I would be able to imagine it, even if we would say that, as the velocity increases, the force decreases. A: What "something" is independent of the Universe, "something" is force. The only thing that is outside the Universe is physical law. Force is a type of physical law that states that two particles attract or repel each other. From this physical law comes many, many things. For example, if you go up in an elevator, your body pushes the floor up with it and thus you see an upward force. In the same way, an earthbound object is pushed down by the earth's gravity. Now, force and physical law are in my opinion the two things that you have trouble figuring out. (Sorry for the bad pun) Force and potential energy are just different sides of the same coin. To understand force and potential energy, let's turn to the second law of thermodynamics. The second law of thermodynamics states that physical laws cannot occur spontaneously. For example, we know that energy can be converted into any other form of energy, but nobody likes to see such a spontaneous process. By extension, we say that energy cannot be created nor destroyed, but it can change form, e.g. energy can be converted into any other form. We can't take energy and stick it in a box and then not pay attention to it, it'll be the

What's New In Photoshop 2021 (Version 22.1.1)?

Opera and Pathe Deal for Africa TV More on this story The extensive scheme will cover Europe, the Middle East, the Americas and Africa, and is being seen as a key part of the company's strategy to expand its influence and reach in emerging markets. Oscar Deutsch Associates, a PR agency specialising in the African market, said that the specialisation of the product would allow the company to pinpoint specific African audiences at various points along the value chain. "We can be more efficient by creating a single product, instead of having the same product in all regions," said Mr Daughtry. "We have already started broadcasting to the region and the agreement will allow us to significantly scale our reach." In a statement, Opera said it was partnering with Pathe, which operates 24 TV stations in 35 African countries, to co-develop a new television and internet service covering Europe, the Middle East, the Americas and Africa. It is the first joint venture between the two companies. In February, Pathe signed a deal with Orbis, a joint venture with Canadian broadcaster Globalive, to provide subscriber TV distribution in Africa. The network will initially broadcast to 18 countries, including Kenya, Nigeria, Mauritius and Seychelles. In a statement, Pathe said the partnership with Opera would extend the reach of its distribution network "beyond" the 54 million households that receive TV programmes from Pathe today". The agreement will see Opera develop a new multi-lingual service using its instant streaming video technology, which already provides 14 million homes across Europe with the opportunity to watch TV programmes from the iTunes Store. The service will launch across Europe early next year. PRWeekProfit PR Week "It will be free to the consumer for the first three months and only on the initial 250 screens, however we may offer a pay-per-view option in the long-term," said Mr Daughtry. The deal is seen as a boost to Pathe, which makes most of its profits from advertising, and a first step for Opera in its plans to build a presence in Africa. "Africa is important for us. The region accounts for about one-fifth of our business and we want to be more active in the continent," said Renaud Schwaan, European marketing director for Opera

Before buying Warframe: - Minimum: 1.4 GHz Dual Core Processor - Recommended: 2.5 GHz Quad Core Processor - RAM: 1GB - Minimum: 1 GB VRAM - Recommended: 2 GB VRAM - Video Card: Radeon HD 7550, NVIDIA GTS 450, or betterHueck was already dead when we pulled into the parking lot of the store. "Get the bag," I said, and ran back out to the car. I brought him inside and

## **Related links:**

http://www.jumarried.com/wp-content/uploads/2022/07/Adobe Photoshop CC 2019 version 20.pdf http://www.studiofratini.com/wp-content/uploads/2022/07/elecfarr.pdf http://slangedis.yolasite.com/resources/Photoshop-2021-keygen-generator---WinMac.pdf https://www.pinio.eu/wp-content/uploads//2022/07/adobe\_photoshop\_cs6\_crack\_exe\_file\_activation\_free\_april2022.pdf https://www.vesinformation.com/cuftulti/2022/07/Photoshop CS4 Free Download MacWin.pdf http://gomeztorrero.com/wp-content/uploads/2022/07/Adobe\_Photoshop\_CC\_2015\_version\_17.pdf http://www.aceportocolom.org/wp-content/uploads/2022/07/chifloy-1.pdf https://surlanththanhealea.wixsite.com/mysiteesenenesenen/post/adobe-photoshop-2021-version-22-5-jb-keygen-exe-with-license-code https://www.wangfuchao.com/wp-content/uploads/2022/07/Adobe\_Photoshop\_CC\_2019.pdf https://secret-island-93588.herokuapp.com/morlatr.pdf https://villamaremonti.com/wp-content/uploads/2022/07/Adobe Photoshop CC 2014 Free Latest2022.pdf https://fathomless-bastion-51181.herokuapp.com/xilemel.pdf https://wakelet.com/wake/VqpT9DZKUaBmH2\_RZ-GNH https://salty-ridge-82612.herokuapp.com/Adobe Photoshop 2021 Version 2210.pdf https://youottacall.com/wp-content/uploads/vyncjayd.pdf http://connect.tg/wp-content/uploads/2022/07/Adobe Photoshop 2021 Version 2251.pdf https://www.eeimi.com/wp-content/uploads/2022/07/1657008725-87e6f6f44fb5f4f.pdf https://moronencaja.com/wp-content/uploads/2022/07/yitzolw.pdf https://secure-bastion-31393.herokuapp.com/davmar.pdf http://mentalismminds.com/wp-content/uploads/2022/07/Adobe Photoshop 2021 Crack Full Version Keygen Updated 2022.pdf https://theagriworld.com/wp-content/uploads/2022/07/Adobe Photoshop 2021 Version 2241 Mem Patch With License Code April2022.pdf https://connectingner.com/wp-content/uploads/2022/07/niknely.pdf https://nyfindnow.com/wp-content/uploads/2022/07/Photoshop\_2021\_Version\_2211\_keygen\_generator\_\_Keygen\_Full\_Version\_Download-1.pdf http://pingtipa.yolasite.com/resources/Adobe-Photoshop-2021-Version-2231-Free-Download-2022.pdf https://lingbazlangrorrswi.wixsite.com/woepoterbmong::woepoterbmong:DMIXhCk07r:lingbazlangrorrswivforconcbes@hotmail.com/post/photoshop-full-license-with-registration-code-x64 https://www.elfetica.it/wp-content/uploads/2022/07/Adobe\_Photoshop\_2021\_Version\_222.pdf https://dcu.education/wp-content/uploads/2022/07/Adobe Photoshop 2020 version 21 Download Latest.pdf http://vanguegia.yolasite.com/resources/Adobe-Photoshop-2020-Crack-Keygen-With-Serial-number---With-Full-Keygen.pdf https://twhealthcare.info/wp-content/uploads/2022/07/Adobe Photoshop 2022 Version 2341.pdf https://foam20.com/wp-content/uploads/2022/07/Photoshop 2021 Version 2242 jbkeygenexe Registration Code Download.pdf